# **Design of Experiments in Semiconductor Manufacturing**

#### **Costas J. Spanos**

Department of Electrical Engineering and Computer Sciences University of California Berkeley, CA 94720, U.S.A.

tel (510) 643 6776, fax (510) 642 2739 email spanos@eecs.berkeley.edu http://bcam.eecs.berkeley.edu

Lecture 5: Comparison of Treatments and ANOVA

EE290H F03 Spanos & Poolla

1

WE MUDDLE THROUGH LIFE MAKING CHOICES BASED ON INCOMPLETE INFORMATION ...

3

## Design of Experiments

- Comparison of Treatments – which recipe works the best?
- Simple Factorial Experiments – to explore impact of few variables
- Fractional Factorial Experiments – to explore impact of many variables
- Regression Analysis
	- to create analytical expressions that "model" process behavior
- Response Surface Methods
	- to visualize process performance over a range of input parameter values

Lecture 5: Comparison of Treatments and ANOVA

EE290H F03 Spanos & Poolla

# Design of Experiments

- Objectives:
	- Compare Methods
	- Deduce Dependence
	- Create Models to Predict Effects
- Problems:
	- Experimental Error
	- Confusion of Correlation with Causation
	- Complexity of the Effects we study

#### Problems Solved

#### • Compare Recipes

- Choose the recipe that gives the best results
- Organize experiments to facilitate the analysis
- Use experimental results to build process models
- Use models to optimize the process

Lecture 5: Comparison of Treatments and ANOVA

EE290H F03 Spanos & Poolla

## Comparison of Treatments

- Internal and External References
- The Importance of Independence
- Blocking and Randomization
- Analysis of Variance

#### The BIG Question in comparison of treatments:

- How does a process compare with other processes?
	- Is it the same?
	- Is it different?
	- How can we tell?

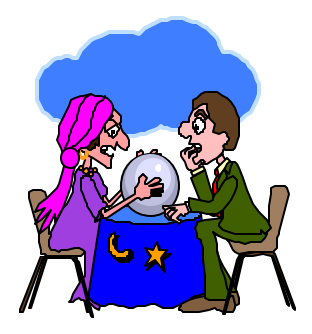

Lecture 5: Comparison of Treatments and ANOVA

#### EE290H F03 Spanos & Poolla

7

# Using an External Reference to make a Decision

- An external reference can be used to decide whether a new observation is different than a group of old observations.
- Example: Create a comparison procedure for lot yield monitoring. Do it without "statistics".
- Use "external reference data" (historical data from the same process, but *not* from the same experiment):

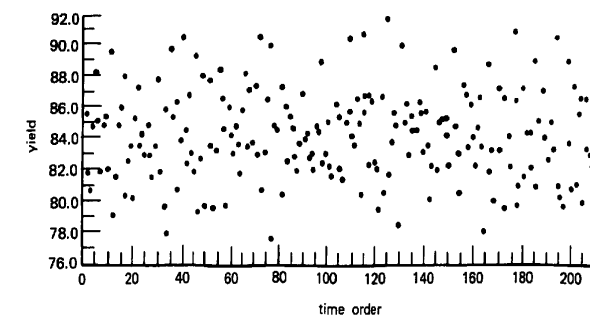

#### Example: Using an External Reference

To compare the difference between the average of successive groups of ten lots, I build the histogram from the reference data:

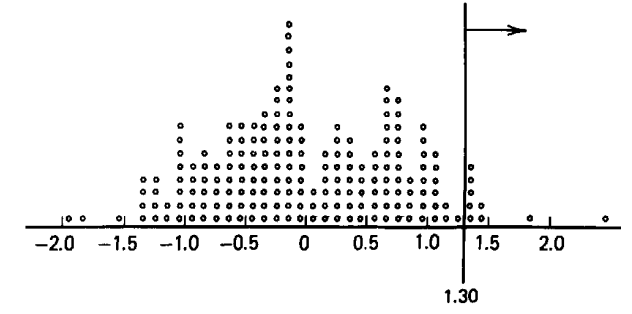

- Each *new* point can then be judged on the basis of the reference data.
- The only assumption here is that the reference data is relevant to my test!

Lecture 5: Comparison of Treatments and ANOVA

#### EE290H F03 Spanos & Poolla

9

#### Using an Internal Reference...

- We could generate an "internal" reference distribution from the very data we are comparing.
- Sampling must be random, so that the data is independently distributed.
- Independence would allow us to use statistics such as the arithmetic average or the sum of squares.
- Internal references are based on *Randomization*.

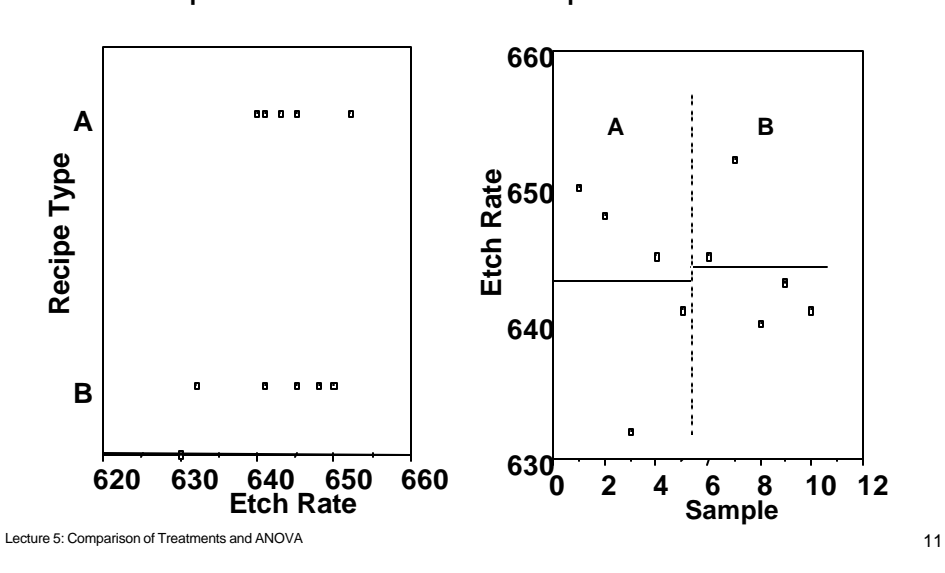

Randomization Example

• Is recipe A different than recipe B?

EE290H F03 Spanos & Poolla

#### Randomization Example - cont.

- There are many ways to decide this...
	- 1. External reference distribution (based on old data.)
	- 2. Assumed, approximate external reference distr. (such as student-t, normal, etc).
	- 3. Internal reference distribution.
	- 4. "Distribution free" tests.
- Options 2, 3 and 4 depend on the assumption that the samples are independently distributed.

#### Randomization Example - cont.

- If there was no difference between A and B, then let me assume that I just have one out of the 10!/5!5! (252) possible arrangements of labels A and B.
- I use the data to calculate the differences in means for all the combinations:

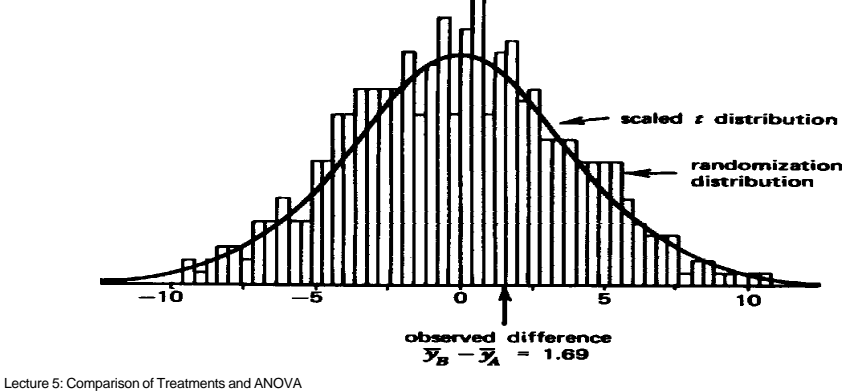

EE290H F03 Spanos & Poolla

13

#### The Origin of the student-t Distribution

The student-t distribution was, in fact, defined to approximate such randomized distributions, when the "parent" distribution is normal!

$$
t_0 = \frac{(\overline{y}_B - \overline{y}_A) - (\mu_A - \mu_B)}{s\sqrt{\frac{1}{n_A} + \frac{1}{n_B}}}
$$

- For the etch example,  $t_0$  = 0.44 and Pr (t >  $t_0$ ) = 0.34
- Randomized Distribution =  $0.33$

#### Example in Blocking

- Compare recipes A and B on five machines.
- If there are inherent differences from one machine to the other, what scheme would you use?

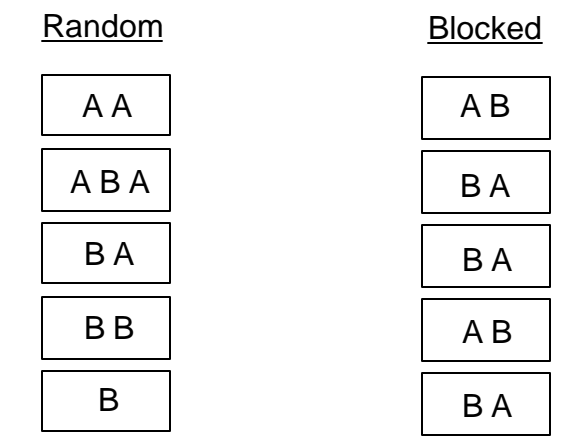

Lecture 5: Comparison of Treatments and ANOVA

EE290H F03 Spanos & Poolla

15

## Example in Blocking - cont.

- With the blocked scheme, we could calculate the A-B difference for each machine.
- The machine-to-machine average of these differences could be randomized.

$$
\overline{d} = \frac{\pm d_1 \pm d_2 \pm d_3 \pm d_4 \pm d_5}{5}
$$

$$
\frac{\overline{d} - \delta}{s_d / \sqrt{n}} \sim t_{n-1}
$$

In general, *randomize* what you don't know In general, *randomize* what you don't know and *block* what you do know. and *block* what you do know.

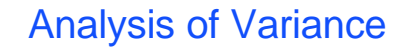

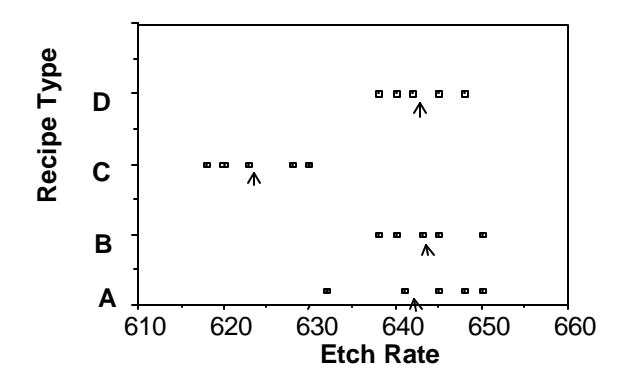

Your Question: Are the four treatments the *same* or not?

The Statistician's Question: Are the discrepancies *between* the groups greater than the variation *within* each group?

Lecture 5: Comparison of Treatments and ANOVA

EE290H F03 Spanos & Poolla

17

# Calculations for our Example

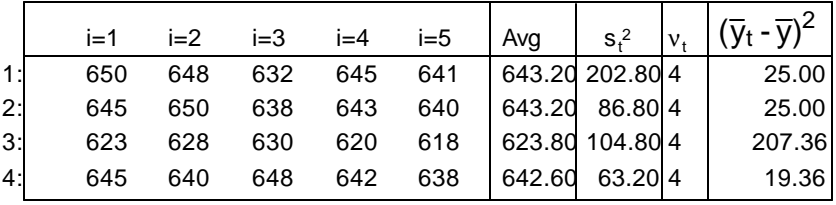

 $s_{\mathsf{R}}^2$  =  $s_T^2 =$  $s<sub>T</sub><sup>2</sup>$  $\frac{31}{s_R^2}$  =

## Variation Within Treatment Groups

First, lets assume that all groups have the same spread. Lets also assume that each group is normally distributed. The following is used to estimate their common  $\sigma$ :

$$
S_{t} = \sum_{j=1}^{n_{t}} (y_{tj} - \overline{y}_{t})^{2} \quad s_{t}^{2} = \frac{S_{t}}{n_{t} - 1}
$$

$$
s_{R}^{2} = \frac{v_{1} s_{1}^{2} + v_{2} s_{2}^{2} + \dots + v_{k} s_{k}^{2}}{v_{1} + v_{2} + \dots + v_{k}} = \frac{S_{R}}{N - k} = \frac{S_{R}}{v_{R}}
$$

- This is an estimate of the unknown, within group s square.
- It is called the within treatment mean square

Lecture 5: Comparison of Treatments and ANOVA

EE290H F03 Spanos & Poolla

19

## Variation Between Treatment Groups

- Let us now form Ho by assuming that all the groups have the same mean.
- Assuming that there are no real differences between groups, a second estimate of  $\mathsf{s_T}^2$  would be:

$$
s_T^2 = \frac{\sum_{t=1}^k n_t (\overline{y}_t - \overline{y})^2}{k - 1} = \frac{S_T}{vT}
$$

This is the between treatment mean square

If all the treatments are the same, then the *within* and If all the treatments are the same, then the *within* and *between* treatment mean squares are estimating the same *between* treatment mean squares are estimating the same number! number!

Lecture 5: Comparison of Treatments and ANOVA

# What if the Treatments *are* different?

#### If the treatments are different then:

$$
s_f^2
$$
 estimates  $\sigma^2 + \left[\sum_{t=1}^k n_t \frac{2}{\tau_t^2} / (k - 1)\right]$   
where  $\tau_t = \mu_t - \mu$ 

In other words, the between treatment mean square is *inflated* by a factor proportional to the *spread* among the treatments!

Lecture 5: Comparison of Treatments and ANOVA

EE290H F03 Spanos & Poolla

21

# Final Test for Treatment Significance

Therefore, the hypothesis of equivalence is rejected if:

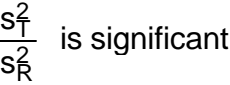

 $\frac{S}{S_{\mathsf{R}}^2}$  is significantly greater than 1.0

2 This can be formalized since:  $\frac{S_1}{S_R^2}$  ~ F<sub>k-1, N-k</sub> 5% point 1% point  $0.1%$  point  $\overline{0}$  $\overline{2}$  $\overline{\mathbf{4}}$  $\overline{\bf{6}}$  $\overline{10}$ Lecture 5: Comparison of Treatments and ANOVA

More Sums of Squares

A measure of the overall variation:

 $S_D = \sum \sum (y_{tj} - \overline{y})^2$ j=1  $n_{t}$ Σ t=1 k  $s_D^2 = \frac{S_D}{N}$ N - 1  $=\frac{\text{S}_{\text{D}}}{\sqrt{2}}$ ν<sup>D</sup>

Obviously (actually, this is not so obvious, but it can be proven):

$$
S_D = S_T + S_R \text{ and } v_D = v_T + v_R
$$

Lecture 5: Comparison of Treatments and ANOVA

EE290H F03 Spanos & Poolla

ANOVA Table

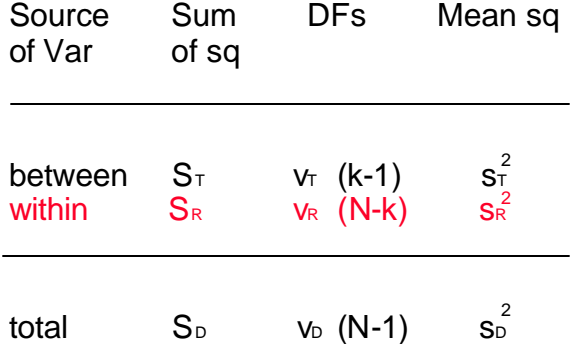

Lecture 5: Comparison of Treatments and ANOVA

23

# ANOVA Table (full)

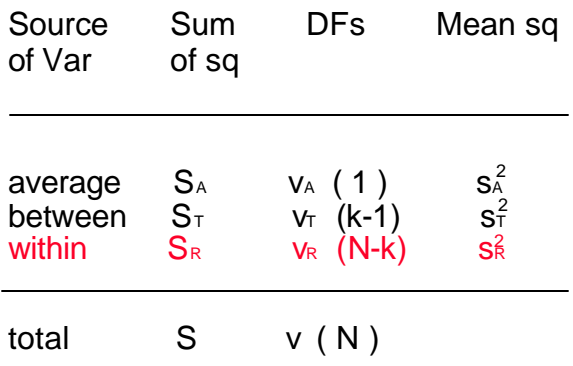

Lecture 5: Comparison of Treatments and ANOVA

EE290H F03 Spanos & Poolla

# Anova for our example...

#### Data File: CompEtch

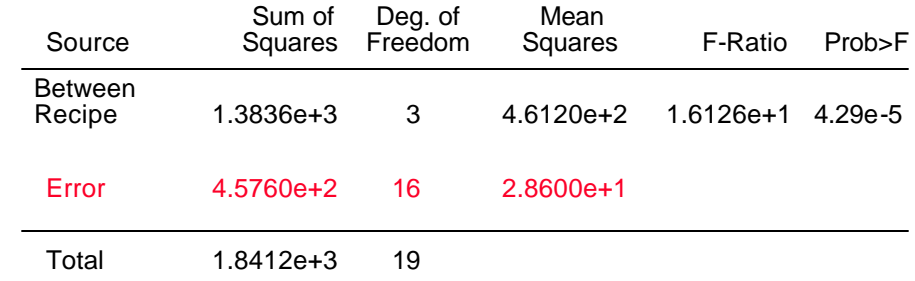

# Decomposition of Observations

$$
Y = A + T + R
$$

In Vector Form:

$$
\begin{vmatrix} y_{ti} \\ \vdots \\ \vdots \\ \vdots \end{vmatrix} = \begin{vmatrix} \overline{y} \\ \vdots \\ \vdots \end{vmatrix} + \begin{vmatrix} \overline{y}_{t} - \overline{y} \\ \vdots \\ \vdots \end{vmatrix} + \begin{vmatrix} y_{ti} - \overline{y}_{t} \\ \vdots \\ \vdots \\ \vdots \end{vmatrix}
$$

The term *degrees of freedom* refers to the dimensionality of the space each vector is free to move into.

Lecture 5: Comparison of Treatments and ANOVA

EE290H F03 Spanos & Poolla

27

# Geometric Interpretation of ANOVA

 $Y = A + D$ Easy to prove that **A** ⊥ **D.**

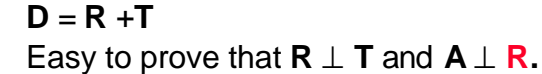

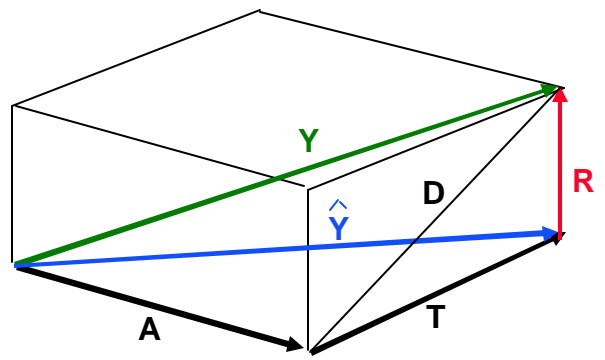

#### ANOVA "Model" and Diagnostics

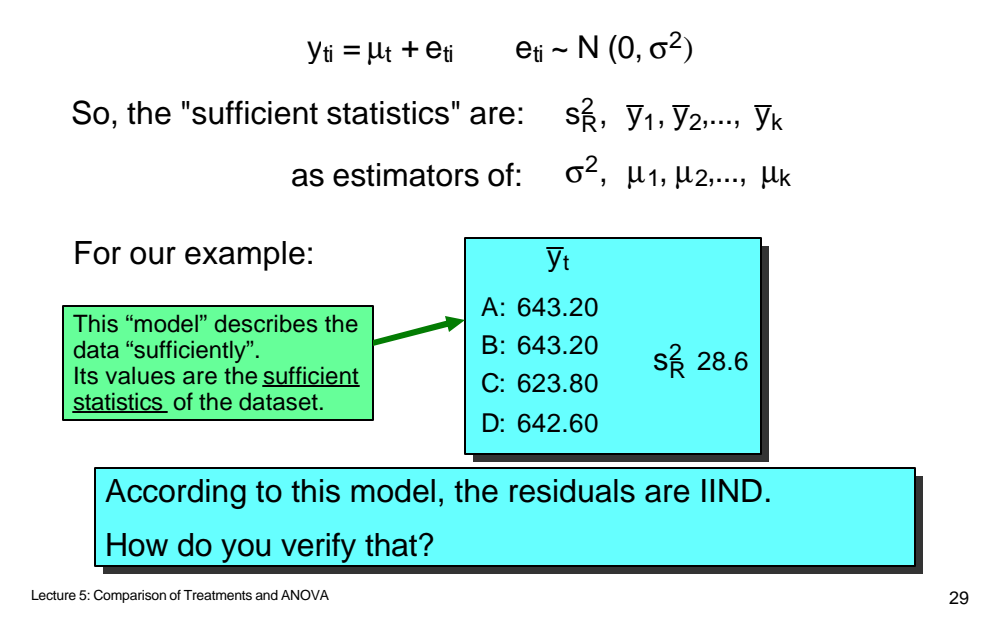

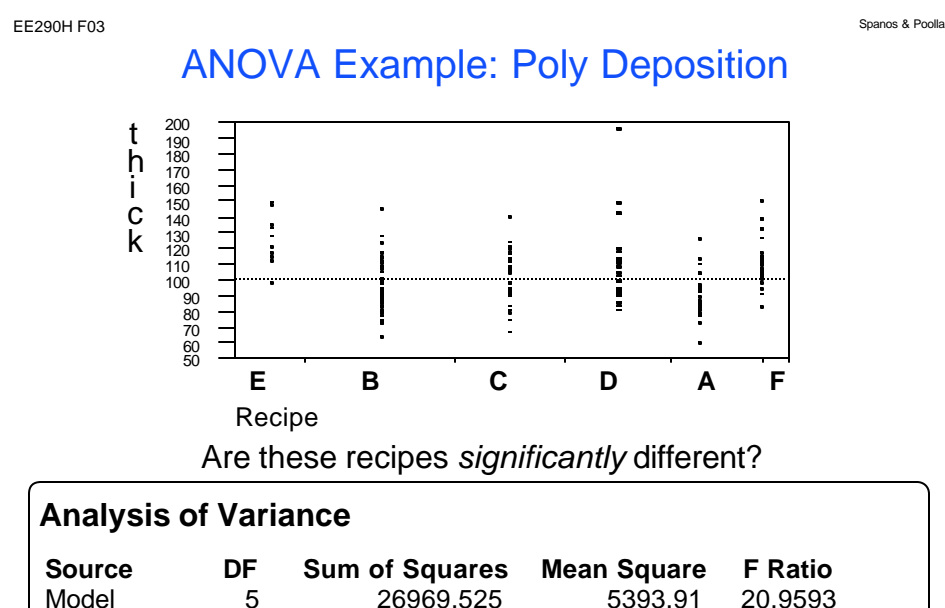

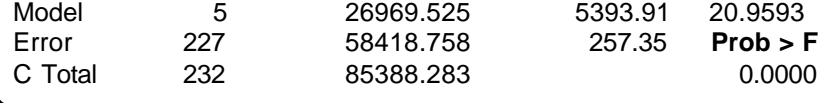

Lecture 5: Comparison of Treatments and ANOVA

0.0000

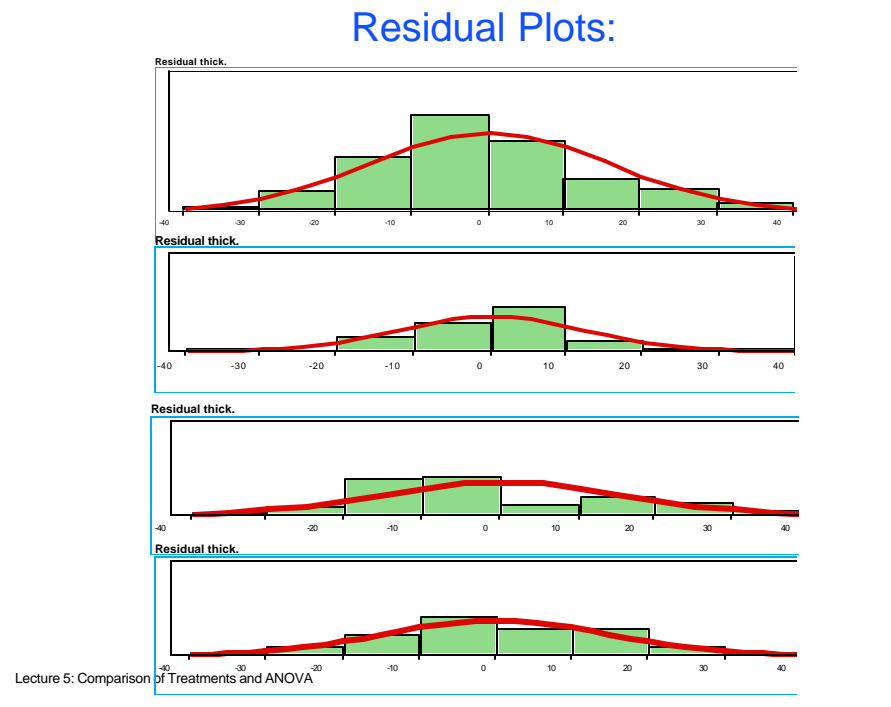

31

EE290H F03 Spanos & Poolla

# Residual Plots (cont):

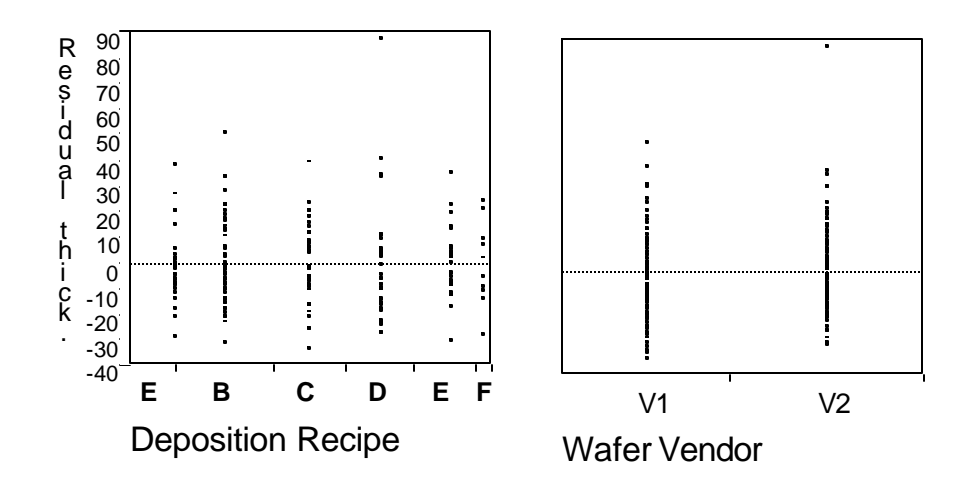

Lecture 5: Comparison of Treatments and ANOVA

# ANOVA Summary

- Plot Originals
- Construct ANOVA table
- Are the treatment effects significant?
- Plot residuals versus:
	- treatment
	- group mean
	- time sequence
	- other?
- ANOVA is the basic tool behind most empirical modeling techniques.

Lecture 5: Comparison of Treatments and ANOVA